## **Office 365 Account**

## **Reset your password**

## **Self serviced reset procedure**

## **Helpdesk inquiry**

Send your request to reset your password to Helpdesk at [helpdesk@cerge-ei.cz](mailto:helpdesk@cerge-ei.cz)

From: <https://wiki.cerge-ei.cz/>- **CERGE-EI Infrastructure Services**

Permanent link: **<https://wiki.cerge-ei.cz/doku.php?id=public:onedrive:account&rev=1584529670>**

Last update: **2020-03-18 11:07**

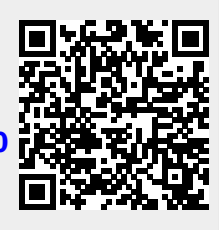